## cs281: Introduction to Computer Systems CPUlab – Y86 Hardwired Control

Assigned: Nov. 3, Due: Nov. 10

## 1 Specification

The objective of this second phase of the CPUlab is to build the hardwired Control Logic that drives automatic instruction execution on our SEQ datapath. Most of what you need is already in place, but we've updated and provided you with a new version of the Datapath. The Logisim circuits provided now consist of three files.

- 1. Y86Memory.circ This file has not changed and defines the Instruction Memory and a handful of subcircuits exactly as provided in the datapath assignment.
- 2. Y86Control.circ This file currently only has one circuit defined in it, and is where you should be doing all of your work in this lab. The main circuit in this file is called Y86Control, just like its filename, and the circuit simply consists of the input pins and output pins so that the interface can be used in the parent circuit, Y86.circ.
- 3. Y86B.circ This is the modified datapath with connections to the Y86Control circuit that you will build in this lab. In addition to placing the Y86Control circuit interface on the datapath, we have added the Stat register along with control signals for statWrite and statValue. Error signals from instruction and data memory have also been tunneled to provide input to the Y86Control circuit.

Your task is to add combinational logic for all the control outputs of the Y86 circuit. The inputs to the circuit include icode, ifun, CC, Stat, imemError, and dmemError. All of these are defined on the left side of your Y86Control circuit. Your goal is to build a subcircuit for each one or two control signals. These subcircuits (all defined in Y86Control.circ) should implement the correct functionality based on the current instruction and other inputs to Y86Control, but not all subcircuits will require *all* the inputs.

You may design this control as you like, for instance, you could have subcircuits that generate needs regids and needs valC as described in the textbook and use these as inputs to the subcircuit that determines PCIncSrc, or you could simply use the four bits of icode as the input to PCIncSrc. You are, however, required to use subcircuits, so the top level of Y86Control should be your collection of subcircuits along with appropriate wiring of inputs into the subcircuits, and wiring from the outputs of the subcircuits to the output pins of Y86Control.

The Table below gives the meanings for each of the control signals on the Y86 datapath, and have not changed since phase 1, other than the additions mentioned above. For each, you should first determine the input(s) for determining the correct control signal value. Then build a truth table for each, employing "Don't Care" values to enable minimal circuits.

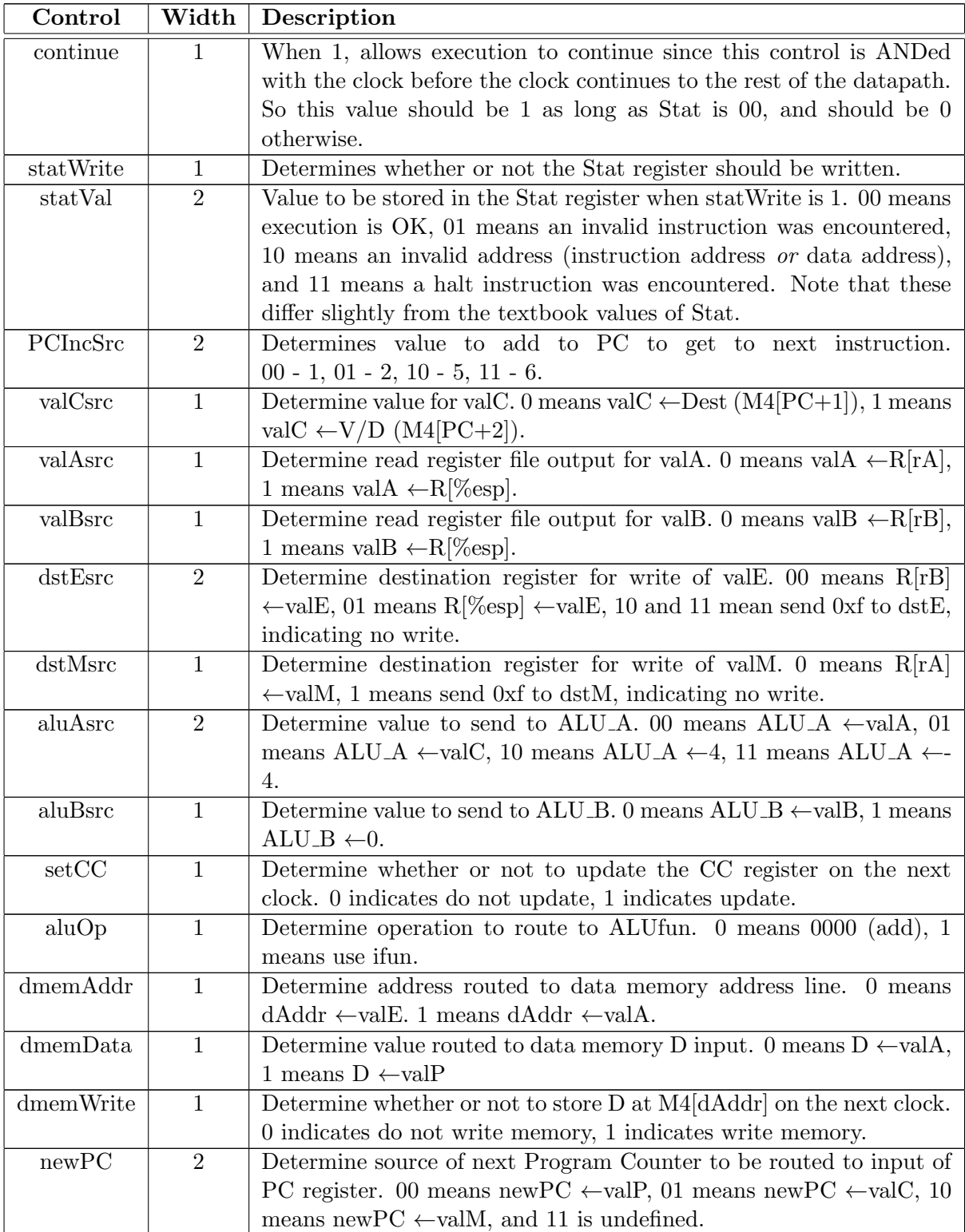

## 2 Testing and Evaluation

This part of the CPUlab is worth 50 points, allocated as follows:

- 10 points for clean and clear design and documentation of circuit truth tables.
- 10 points for the provision of a set of simple Y86 test programs, targeted at demonstrating correct operation of your CPU. These test should, in aggregate, cover all 13 instructions, with sufficient variety to hit likely combinations of instruction variations.
- 30 points for correctness. Correctness will be determined by executing test programs on your Y86 CPU, and comparing against the same program execution when run by yis. Like your own, my test programs will consist of unit tests to check individual instructions, and two integrated tests that use a variety of instructions in a "real" program.

## 3 Hints

- 1. Start by hardcoding continue to 1, and set up "sensible" defaults (as constants) for most of the control signals. Then work a single control signal at a time (consistent with the rest of the defaults).
- 2. Build your set of test programs as you go, so that you don't have to do the same work twice.
- 3. I would begin with getting irmovl to work, since your test programs will need a mechanism to load registers before you can test much else.
- 4. Be careful with dmemError. This signal is asserted by the data memory unit anytime dmemAddr has either too high an address or anytime the data address is not word aligned. It is only truly an error, however, when the current instruction is actually using the data memory to load or store data, and so this must be taken into account in your circuit to determine statWrite and statVal.
- 5. Save the integrated program tests for after you have worked through the individual instruction tests.
- 6. Be careful with the rrmovl, because you must provide for the general case of cmovXX that rrmovl is a specific instance of.